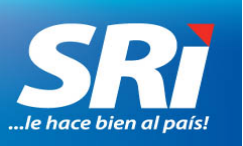

## **BOLETÍN DE PRENSA**

Quito, 13 de mayo de 2016

## **Boletín de prensa No. NAC-COM-15-23**

## **CONSULTE EN SU CELULAR LOS COMPROBANTES ELECTRÓNICOS RECIBIDOS**

El Servicio de Rentas Internas (SRI) habilitó esta funcionalidad en la aplicación móvil para revisar los comprobantes electrónicos recibidos. Solo necesita instalar la aplicación SRI Móvil en su teléfono celular para verificar la emisión de estos documentos.

Para realizar la consulta acceda a la aplicación e ingrese al menú Comprobantes electrónicos, registre el usuario y la clave de Servicios en Línea. Seleccione el año y el mes de la consulta, en la siguiente pantalla se muestran los comprobantes electrónicos recibidos, con información resumida de cada uno.

SRI Móvil es una aplicación gratuita para los teléfonos móviles inteligentes desarrollada por la Administración Tributaria, que se puede descargar en cualquiera de las plataformas: Android, iOS y Windows Phone.

El SRI trabaja para impulsar el proceso de emisión de los comprobantes electrónicos que mejoran los niveles de seguridad, evitan pérdida de documentos y es una opción amigable con el medio ambiente.

> *Departamento Nacional de Comunicación Salinas y Santiago, edificio Alhambra piso 6 2908 578 ext. 3625 / 3624 / 3626*